# Wirtschaftlichkeitsanalyse für Computertomographen

Michael Greiling, Hanno Dotzel, Nicolas Weber

Die Anschaffung sowie der Betrieb medizintechnischer Systeme unterliegen neben medizinischen und qualitativen Aspekten vermehrt auch wirtschaftlichen Entscheidungskriterien. Daher hat das Institut für Workflow-Management im Gesundheitswesen (IWiG) im Auftrag und in der Zusammenarbeit mit der Siemens AG Medical Solutions eine Methode entwickelt, um die Erlös- und Kostensituation beim Betrieb eines Computertomographen (CT) transparent zu machen. Ergebnis ist das Wirtschaftlichkeitsanalysetool Meconomic.

Dokumentation: Greiling, M., Dotzel, H., Weber, N.: Wirtschaftlichkeitsanalyse für Computertomographen. mt Medizintechnik 127 (2007), Nr. 4, S. 146, 2 Bilder, 2 Tabellen, 3 Lit.-Ang.

Schlagwörter: Wirtschaftlichkeit/Computertomographie/Workflow

## Das Modell

Grundlage für die Wirtschaftlichkeitsbetrachtung ist eine Gewinnschwellenanalyse, die so genannte Break-Even-Analyse. Sie bezeichnet die Darstellung von Umsätzen, Kosten, Gewinnen und Verlusten bei alternativen Ausbringungsmengen.<sup>1</sup> Eine Break-Even-Analyse beantwortet demnach die Frage, wie viele Untersuchungen nötig sind, um die Gewinnschwelle einer medizintechnischen Investition zu erreichen. Die Aufbereitung der Ergebnisse erfolgt in einem unten abgebildeten Gewinnschwellendiagramm (Bild

1). Der durchschnittliche Deckungsbeitrag einer Untersuchungsleistung ist in orange, die fixen Kosten in grau abgetragen.

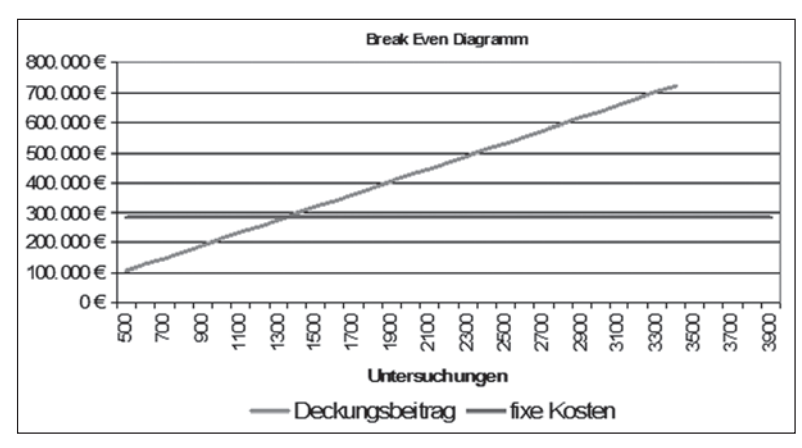

Bild 1: Gewinnschwellendiagramm für einen Computertomographen

Der Schnittpunkt der Deckungsbeitragsgeraden und der Fixkostengeraden bildet den Break-Even-Punkt, also denjenigen Punkt, bei dem der Deckungsbeitrag die fixen Kosten deckt. Im vorliegenden Beispiel liegt der Break-Even-Punkt bei ca. 1.340 Untersuchungen pro Jahr. Werden mehr als 1.340 Untersuchungsleistungen abgerechnet, erwirtschaftet man mit dem CT-System einen Gewinn.

Um eine solche Gegenüberstellung zu realisieren, stellt sich also die Frage, welche Deckungsbeiträge mit einem Computertomographen erwirtschaftet werden können und welche fixen Kosten damit einhergehen. Dieser Fragestellung wird im Folgenden nachgegangen.

## Die Komponenten des Modells: Berechnung des Deckungsbeitrags einer Untersuchungsleistung

Als Deckungsbeitrag wird der Umsatz einer Untersuchungsleistung abzüglich der variabel zurechenbaren Kosten bezeichnet. Der Umsatz der niedergelassenen Ärzte wird durch die Abrechnungssysteme des Einheitlichen Bewertungsmaßstabs (EBM) für die gesetzlich versicherten Patienten und der Gebührenordnung für Ärzte für privatversicherte Patienten (GOÄ) bestimmt.

Der EBM bestimmt den Inhalt der abrechnungsfähigen Leistungen und ihr wertmäßiges, in Punkten ausgedrücktes Verhältnis zueinander. Die Leistungen für CT-Untersuchungen sind im EBM-Katalog im Kapitel "Arztübergreifende spezielle Leistungen" unter den Nummern 34310 ff. festgeschrieben. Durch die Punktbewertung von ca. 0,04 Euro lässt sich der Untersuchungsleistung ein bestimmter Erlös zuordnen.<sup>2</sup> Die Abrechnung der Untersuchungen beispielsweise

nach der EBM-Nummer 34321 – Untersuchung des Gesichtsschädels ohne Zuschlag – ergibt bei einem

Vgl. Coenenberg, A (2003), S.261ff.

<sup>2</sup> Vgl. EBM 2000plus unter www.ebm2000plus.de

Punktwert von 0,04 Euro einen Erlös von 77,40 Euro. Da der Punktwert im Zeitablauf variabel ist, muss die Möglichkeit einer Anpassung bestehen.

Die Errechnung des Umsatzes für die GOÄ-Leistung ist grundsätzlich nach dem gleichen Prinzip gestaltet. Ein Unterschied besteht in der Berücksichtigung der Steigerungssätze. Aus Gründen eines erhöhten Aufwandes kann eine Leistung mit dem bis zu 3,5 fachen des Einfachsatzes gesteigert werden. Hier muss also je Leistungsart eine Angabe bezüglich des durchschnittlich angesetzten Steigerungswertes erfolgen. Die Punktbewertung liegt seit einigen Jahren bei ca. 0,0582 Euro.

Die Summe aus den Umsätzen der EBM – und GOÄ-Leistungen bestimmen den Gesamtumsatz eines festzulegenden Betrachtungszeitraums. Das Volumen der Selbstzahlerleistungen im CT-Bereich nimmt in den meisten radiologischen Praxen eine eher untergeordnete Rolle ein und wird deshalb nicht gesondert betrachtet und erhoben.

Ziel ist es, im Rahmen der hier vorgestellten Vorgehensweise nur solche Kosten zu erfassen, die unmittelbar im Zusammenhang mit den CT-Untersuchungsleistungen stehen und als solche auch in der Umsatzbetrachtung erfasst wurden. Ein Aufklärungsgespräch im Vorfeld der CT-Untersuchung bspw. wird gesondert vergütet. Diese Kosten in Form von Personalkosten für den konsultierenden Radiologen werden im Rahmen der Wirtschaftlichkeitsbetrachtung für den CT nicht erhoben.

Folgende Kosten werden als variabler Bestandteil erfasst.

Ein variabler Bestandteil sind die zurechenbaren Kosten je Untersuchungsleistung, die technisch bedingt, also direkt vom Gerät verursacht werden. Im Wesentlichen sind dies technisch bedingte Verschleißkosten insbesondere für die Röntgenröhre. Besteht kein Vollwartungsvertrag für das CT-System, in dessen Leistungsumfang der Ersatz der Verschleißteile inkludiert ist, sind die Verschleißkosten leistungsmengeninduziert und werden als variabler Bestandteil erfasst. Die Erfassung als variabler Bestandteil erfolgt über die Multiplikation eines Prozesskostensatzes mit einem Kostentreiber. Der Kostentreiber ist die Scansekunde und soll die Intensität des Verschleißes erfassen. Die Anzahl der Scansekunden ist abhängig von der Untersuchungsart, den damit einhergehenden einzustellenden Parametern am CT-System. Der Prozesskostensatz hängt von der Höhe des Anschaffungsbetrags des Verschleißteils und seiner Lebensdauer ab. Ein 64-Zeilen-CT mit einer Rotationsgeschwindigkeit von 0,5 Sekunden braucht für die im obigen Beispiel zitierte CT-Untersuchung des Gesichtsschädels ohne Zuschlag beispielsweise 9,3 Sekunden.<sup>3</sup> Multipliziert mit einem Prozesskostensatz von 0,46 Euro ergibt sich ein Betrag von ca. 4,26 Euro für die Verschleißkosten einer Röntgenröhre dieser Untersuchungsleistung.<sup>4</sup> Die Kosten für das medizinische Personal, unterteilt in Kosten für die medizintechnischen-radiologischen Assistenten (MTRA) und den Radiologen, werden ebenfalls als variabler Teil erfasst. Die variable Erfassung erfolgt über die Zeit, die die jeweiligen Personen durchschnittlich mit der Untersuchungsvorbereitung und -leistung beschäftigt sind. Es wird entsprechend der Umsatzermittlung nur die im Zusammenhang mit der CT-Untersuchung anfallende und vergütete Zeit erfasst. Eine weitergehende Erfassung würde das Ergebnis der Break-Even-Analyse in der Weise verzerren, dass die Höhe der Kosten nicht im Verhältnis zu dem erzielbaren Umsatz steht.

Sind die minutenbasierten Zeiten pro Untersuchungsart für den EBM und die GOÄ bekannt, lassen sich für den Radiologen und die MTRA entsprechende kalkulatorische Minutenbeträge hinterlegen und somit konkrete Kosten für die jeweilige Untersuchungsart bestimmen.

Für die Untersuchungsleistung unseres Beispiels "CT-Untersuchung des Gesichtsschädels ohne Zuschlag" errechnen sich so Personalkosten von 11,70 Euro. Dieser Rechnung liegt die Annahme zu Grunde, dass der Arzt 11 Minuten, im Wesentlichen für Befundung und Dokumentation und die MTRA 6 Minuten für Umrüstung und Untersuchung benötigen. Multipliziert wird die Zeit mit einem kalkulatorischen Minutenbetrag von 0,90 Euro für den Arzt und 0,30 Euro für die MTRA.<sup>5</sup>

Sonstige variable zurechenbare Kostenbestandteile der Untersuchungen sind typischerweise Verbrauchsmaterial wie Kontrastmittel etc. Der Deckungsbeitrag einer Untersuchungsleistung lässt sich zusammengefasst wie folgt berechnen:

Tabelle 1: Anteile einzelner Kostenbestandteile zum **Deckungsbeitrag** 

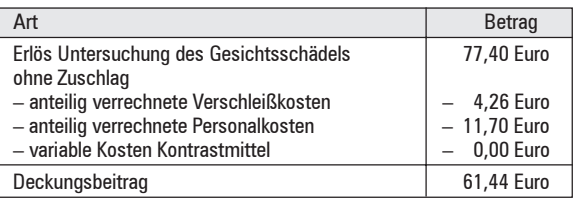

Für die Break-Even-Analyse werden so die Deckungsbeiträge aller Untersuchungsleistungen erfasst und als gewichteter Durchschnitt zur Größe "durchschnittlicher Deckungsbeitrag pro Untersuchung" verdichtet.

## Die Komponenten des Modells: Erfassung der fixen Kosten des CT-Systems

Bei den fixen Kosten handelt es sich im Wesentlichen um Abschreibungen, deren Höhe von der Anschaffungsauszahlung, der geschätzten Nutzungsdauer sowie der Wahl der Abschreibungsmethode abhängt oder entsprechende Leasinggebühren. Bei einem Anschaffungspreis von 800.000 Euro, einem Restwert des Systems von 50.000 Euro und einer Nutzungsdauer von 8 Jahren ergibt sich bei linearer Abschreibungsmethode ein jährlicher Abschreibungsbetrag

<sup>3</sup> bei angenommenen Scanparametern: scanrange 200 mm, Tischvorschub 10,8 mm/Gantryrotation

<sup>4</sup> Röntgenröhre: 140.000 Euro und einer angenommenen Lebensdauer von 300.000 Scansekunden

<sup>5</sup> Arzt: Jahresbruttogehalt von 108.000 Euro und einer Nettoarbeitszeit von 120.000 Minuten. MTRA: Jahresbruttogehalt von 36.000 Euro und einer Nettojahresarbeitszeit von 120.000 Minuten

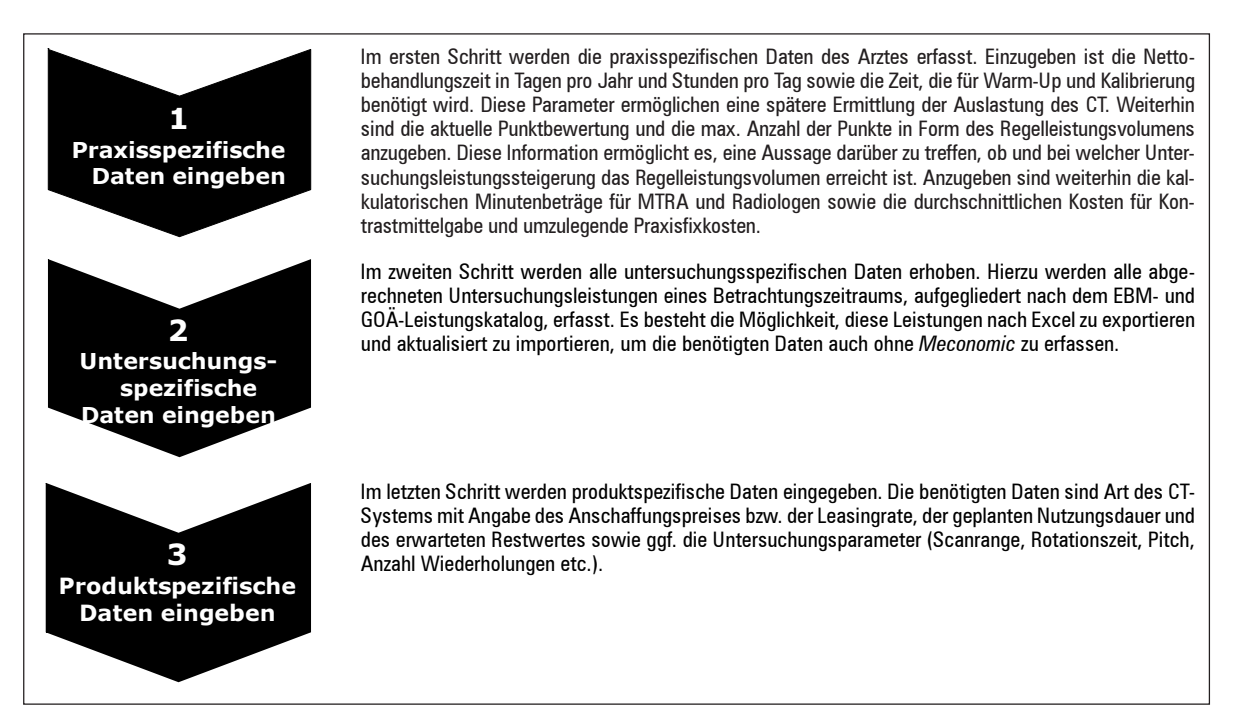

Bild 2: Ablaufplan des Prozesses der Dateneingabe

von 93.750 Euro. Weitere fixe Kosten, die durch den Betrieb des CT-Gerätes entstehen, jedoch mengenunabhängig sind bzw. sich nicht derart zurechnen lassen, sind beispielsweise Kosten in Form von Wartungsverträgen und umzulegenden Praxisfixkosten wie Mietkosten<sup>6</sup>.

Tabelle 2: Berechnung der fixen Kosten

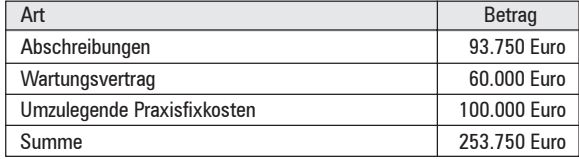

Der Break-Even-Punkt, diejenige Anzahl der Untersuchungen, an der die fixen Kosten gerade gedeckt werden, errechnet sich dann als Quotient der fixen Kosten und dem Deckungsbeitrag. Die fixen Kosten betragen annahmegemäß 253.750 Euro<sup>7</sup> und der durchschnittliche Deckungsbeitrag beträgt 61,44 Euro, dann ergibt sich ein Break-Even-Punkt von 4.130 Untersuchungen pro Jahr.

### Die Umsetzung des Modells: Meconomic

Die vorgestellte Break-Even-Analyse wurde nun in ein benutzerfreundliches Tool umgesetzt. Es führt in verständlicher Weise durch den Prozess der Erlös- und Kostenermittlung für die jeweilige Praxis und stellt die Ergebnisse der Berechnung einfach dar.

Der Prozess, durch den Meconomic den Anwender führt, wird im Folgenden Bild 2 dargelegt.

Als Ergebnis des Dateninputs erstellt das Programm eine detaillierte Break-Even-Analyse. Neben der Berechnung des Break-Even-Punkts und dessen grafischer Darstellung lassen sich weitere Auswertungen und somit Aussagen zur Wirtschaftlichkeit des CT treffen. Über eine Dynamisierungsmöglichkeit lässt sich beispielsweise die Entwicklung der Umsätze, der Kosten und des Gewinns über den Zeitablauf erfassen und auswerten.

Zusammenfassend bietet Meconomic eine einfache, aber fundierte Analyse für die Praxis, um Investitionen besser zu planen und unterstützt somit den Arzt bei der Berechnung der Wirtschaftlichkeit.

#### Literatur

- [1] Coenenberg, A.: Kostenrechnung und Kostenanalyse S. 261 ff., Stuttgart: Schäffer-Poeschel, 2003
- [2] Volltext: Einheitlicher Bewertungsmaßstab (EBM) www. ebm2000plus.de, Stand: 01.05.2005
- [3] Volltext: Gebührenordnung für Ärzte (GOÄ), www.aerzte kammer-bw.de. Stand: März 2007

Prof. Dr. Michael Greiling Institut für Workflow-Management im Gesundheitswesen [IWiG] GmbH Pröbstingstr. 50 48157 Münster E-Mail: michael.greiling@iwig-institut.de

Hanno B. Dotzel, Nicolas Weber Henkestr. 127 91050 Erlangen E-Mail: hanno.dotzel@siemens.com, nicolas.weber@siemens.com

<sup>6</sup> Die gesamten Praxisfixkosten können mit einem Schlüssel, bspw. dem prozentualen Anteil des CTs am Gesamtumsatz, auf das CT-System verrechnet werden.

<sup>7</sup> Summe aus Abschreibungen i.H.v. 93.750 Euro, einem Wartungsvertrag i.H.v. 60.000 Euro und umzulegenden Praxisfixkosten z.B. für Miete, Versicherungen etc. i.H.v. 100.000 Euro.